# ECOURSES

**Haldimand County Public Library** online learning opportunities

learn something new today!

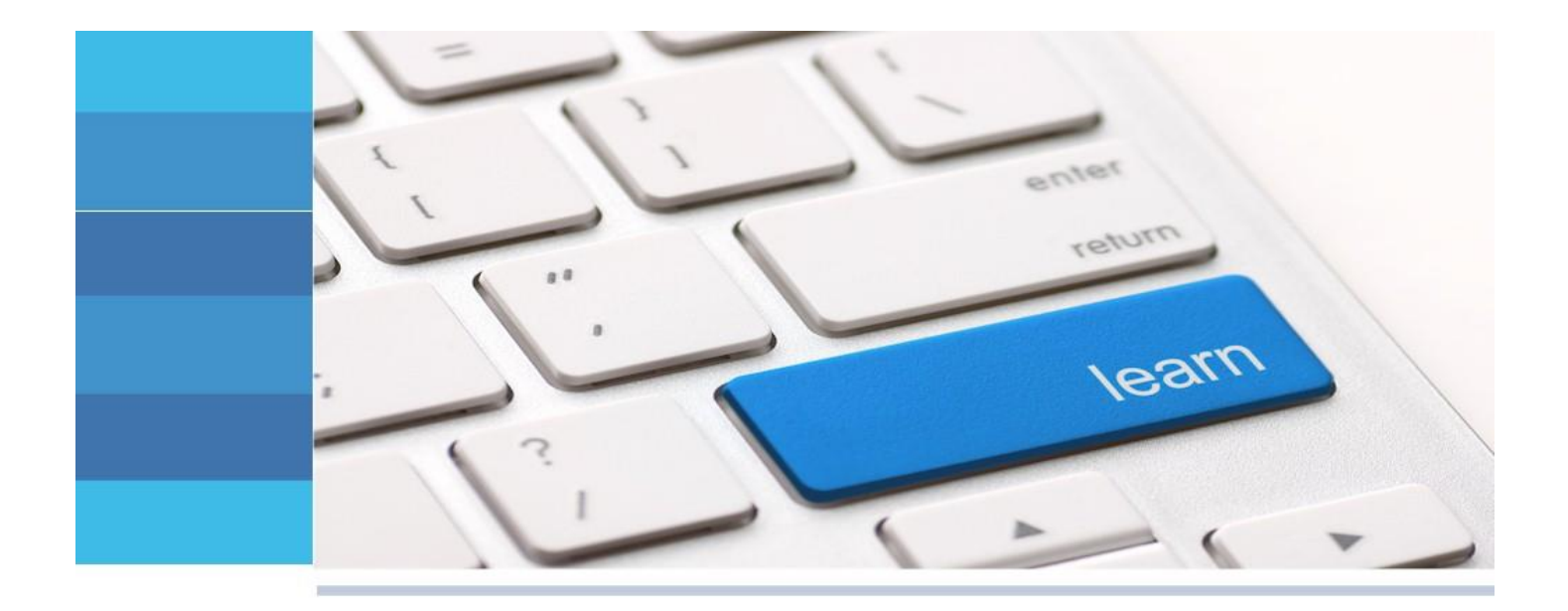

*Gale Courses***, Haldimand County Public Library's new online learning service, offers you the chance to learn new skills through highly interactive, flexible, instructor-led courses that you can take from the comfort of your own home. All you need is an Internet connection and a library card to start your learning experience. Whether you want to master the art of sign language, start playing the guitar, develop an awesome video game or enhance your knowledge of office software,** *Gale Courses* **provides opportunities for you to expand your horizons.**

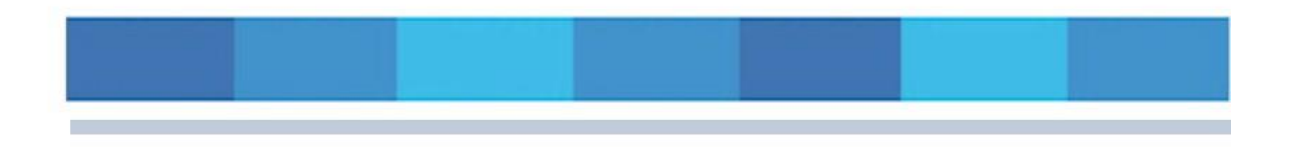

#### **All courses are free to Haldimand County Public Library members.**

**Courses run for six weeks and new sessions begin every month.**

**Hundreds of courses are available and cover an array of topics: writing and publishing, hobbies, business, computer applications, design, health care, technology and teaching. Whatever your interest, you'll discover engaging courses to help you grow and succeed.** 

**Many of the courses available are listed at the end of this guide; you'll find a complete listing at the library's**  *Gale Courses* **website. Each course listing includes a description of the course, course requirements and other useful information.**

## **WHAT TO EXPECT**

**When you register for an online Gale Course, you'll receive an email from your instructor confirming your enrollment. The email will include contact information, a description of the course delivery system, course mechanics and a course schedule.**

**Course materials become available on the course start date. When you log into the Gale Courses website, known as the** *Online Instruction Centre***, the "***My Classroom***" link will give you access to any lessons and materials for courses that have started and for which you have registered.**

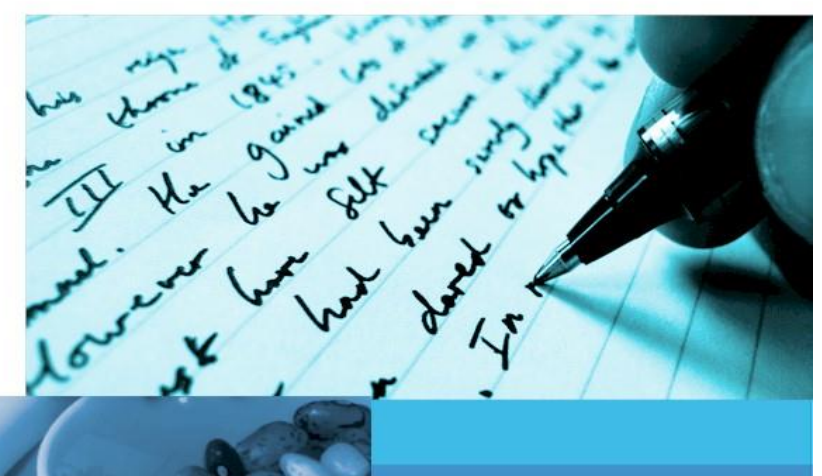

**During each six-week course, you'll have access to two lessons per week. Each lesson will be accompanied by a short, multiple-choice quiz and some lessons may include other assignments. To ensure your progress, quizzes and assignments are to be submitted within two weeks of receipt.**

**Each lesson is accompanied by an interactive, online discussion area. When you need help with a lesson and want to contact your instructor or other students in your course, all you have to do is post your question in the discussion area.**

**At the end of a course, an exam will give you the chance to test your newly acquired knowledge and showcase your skills. Exams are to be completed within two weeks of the end of a course.**

**After you have successfully finished your course, you can download a Certificate of Completion as testament to your achievement!**

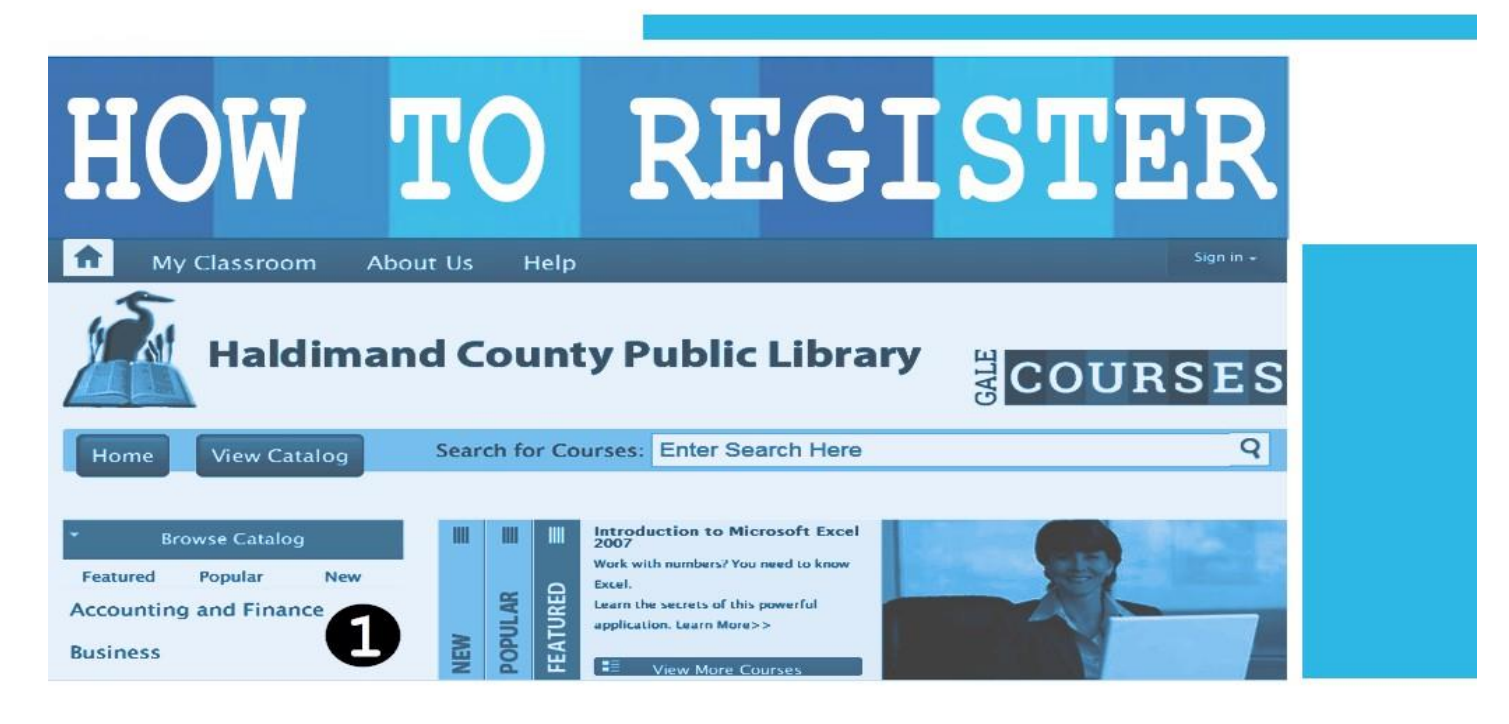

**Visi[t www.haldimandlibrary.ca](http://www.haldimandlibrary.ca/) and click the Gale Courses link.**

- **1. Find courses by browsing through the categories on the left of the Gale Courses website or use the "***Search for Courses***" field to look up a specific course topic or title.**
- **2. Click the "***Enroll Now***" button next to the description of the course in which you are interested.**

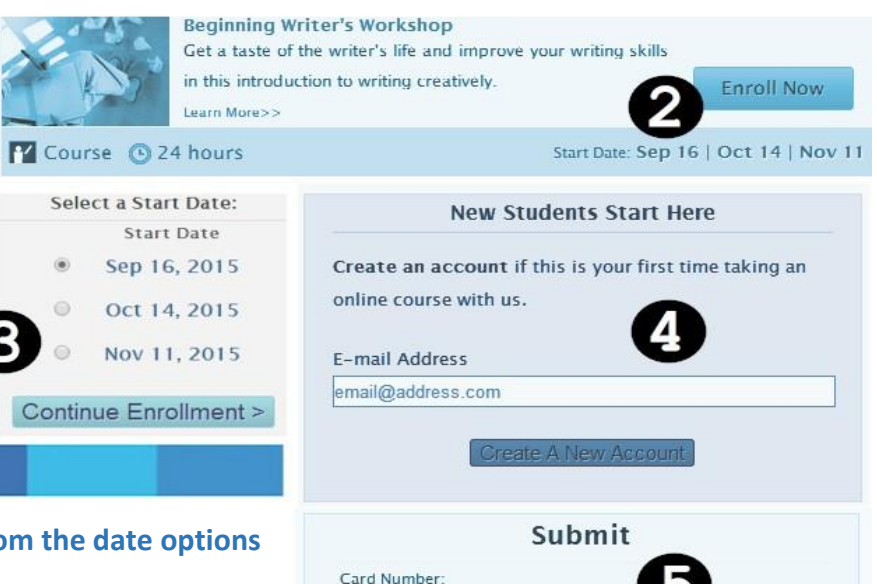

- **3. Select your desired course** *start date* **from the date options listed**
- **4. Create a free Gale Courses account by entering your email address in the "***New Students Start Here***" window. Your registration confirmation will later be emailed to this address. When you choose to "***Create a New Account***", you'll then complete an account and student information page and continue. You'll later use your email address and Gale password to log into** *My Classroom* **and access your lessons.**
- **5. Enter your library barcode number (without spaces) in the box labelled** *Submit***. Then click "***Use Library Card***" to complete your enrollment.**

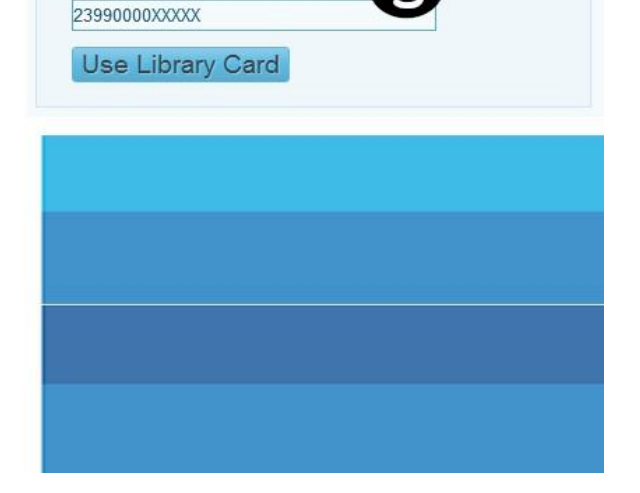

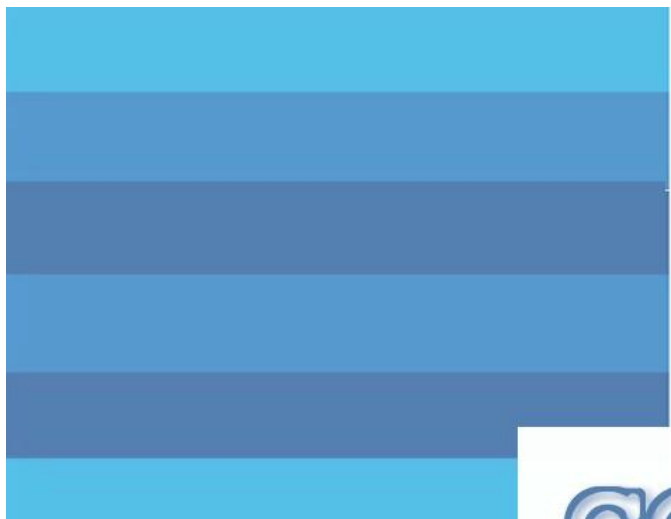

### **Change your mind?**

**Sometimes other priorities arise or perhaps a course just isn't to your liking. Never fear! If lessons are not completed within 13 days after the start date of a course, you'll be automatically dropped … without penalty! You can continue to enroll in other courses or re-register in a dropped course at a later time.**

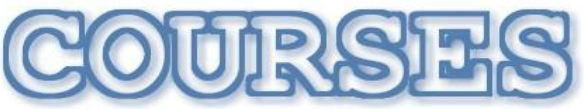

#### **PERSONAL ENRICHMENT**

**Interpersonal Communication Stress Management Food and Nutrition Weight Loss Low-fat Cooking Brain Health Dealing with Difficult People Single Parenting Marriage Success Sign Language Assertiveness Handling Medical Emergencies Public Speaking Speed Reading Decision-making Skills Divorce Issues Understanding Adolescents Pregnancy Individual Excellence**

#### **BRUSH UP ON HIGH SCHOOL**

**Algebra Biology Chemistry Math Refresher**

#### **HOBBIES**

**Writing Courses:** *Beginner's Workshop, Creativity Training, Fiction, Screenwriting, Fantasy, Nonfiction, Autobiographies, Children's Fiction, Mystery, Young Adult, Romance, Travel, Magazines and Research Methods* **Publish and Sell Your eBooks**

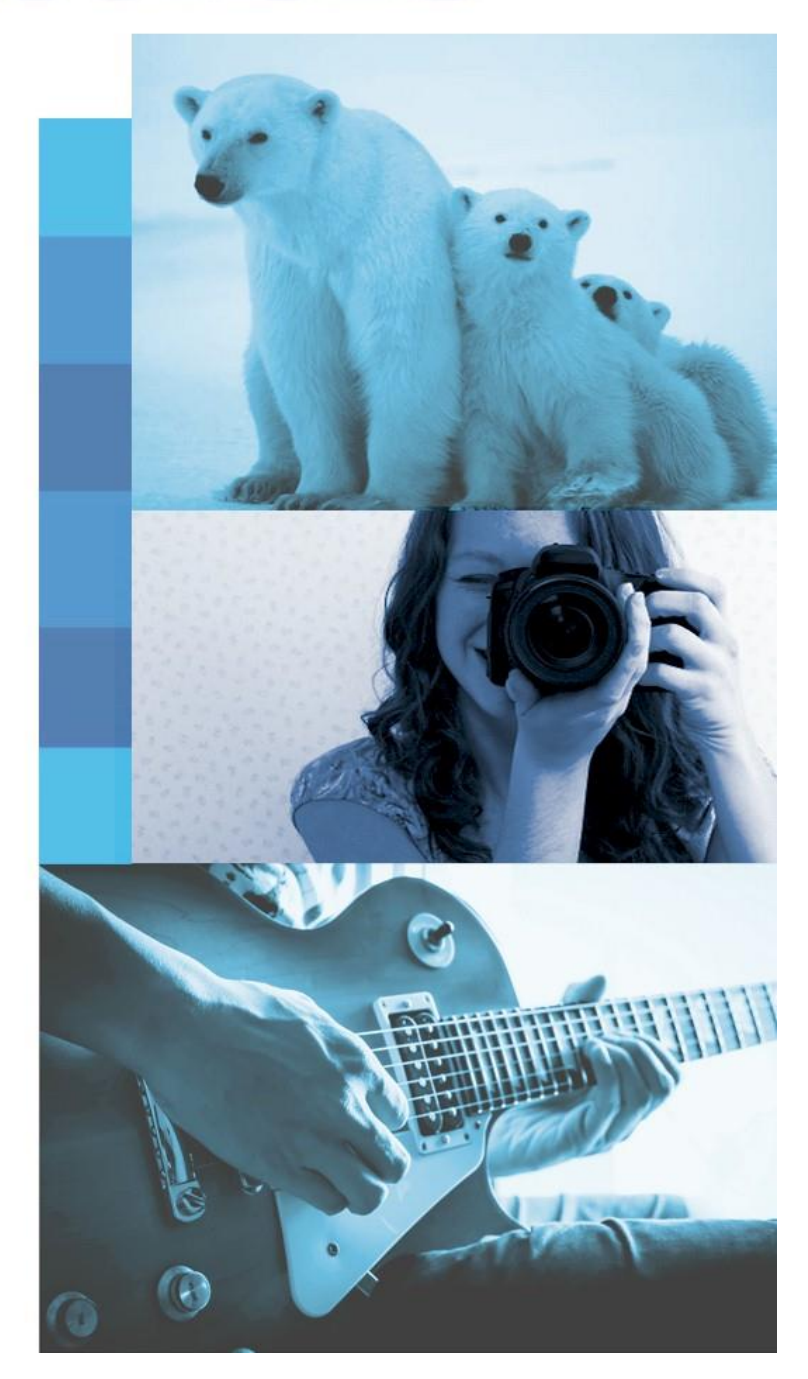

#### **HOBBIES …** *Continued*

**Journaling Interior Design Drawing for Beginners Music Guitar for Beginners Gardening: Edible Produce Digital Scrapbooking Photography Courses:** *Digital Cameras, Photographing People, Nature Photography, Travel Photography*

#### **COMPUTERS & TECHNOLOGY**

**Windows 7 & 8 Microsoft Excel, Word, Access, PowerPoint, Outlook, Project, Publisher**

**Web Page Design HTML and CSS, XML Google Analytics Dreamweaver Flash Java Blogging & Podcasting WordPress LinkedIn Mobile Apps Search Engines Understanding the Cloud PHP and MySQL Visual Basic ASP.NET Oracle Crystal Reports**

**Photoshop Photoshop Elements CorelDraw Camtasia Studio Adobe Acrobat Adobe Edge Animate Illustrator InDesign Lightroom**

**Programming for Beginners C# and C++ Programming Video Game Development Mac, iPhone, iPad Programming**

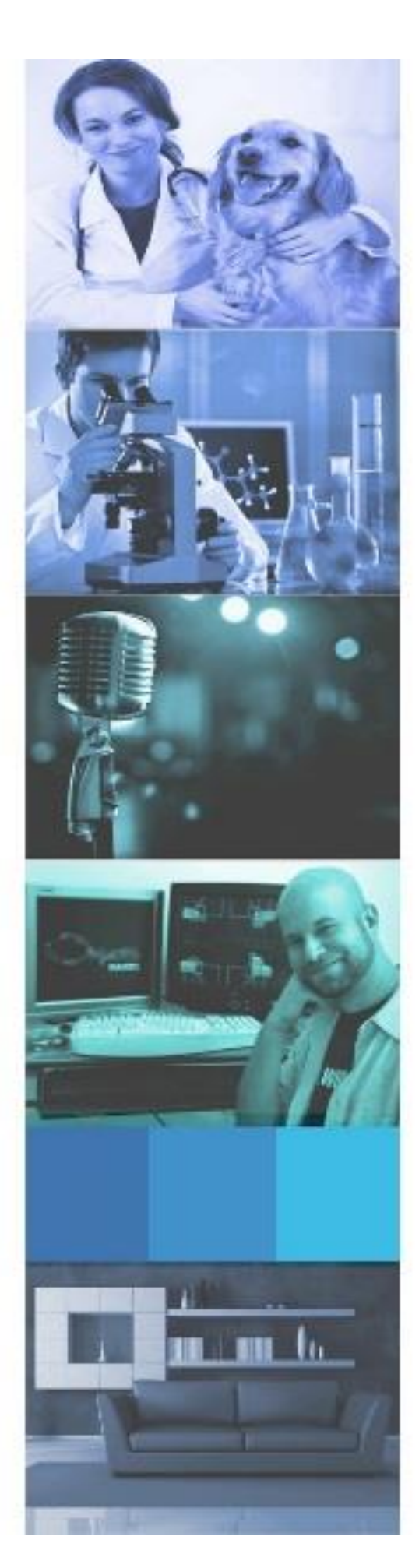

**Final Cut Pro Python**

**PC Troubleshooting Database Development Computer Security Wireless Networking**

#### **TEACHING**

**Classroom Discipline Classroom Instruction Creating Classroom Centres Creative Classrooms Internet in the Classroom Singapore Math Students with Disabilities Teaching Adult Learners Teaching ESL Teaching Math Teaching Science Teaching Students with ADHD Technology in the Classroom**

#### **HEALTH SCIENCES**

**Brain Health End of Life Care Food and Nutrition Gerontology Healing Environments Holistic and Integrative Health Human Anatomy and Physiology Integrative Mental Health Introduction to Nursing Medical Assistant Medical Math Medical Terminology Meditation Natural Health and Healing Pain Assessment and Management Perinatal Issues Pharmacy Technician Physical Therapy Aide Spirituality, Health & Healing Veterinary Assistant**

#### **BUSINESS**

**Administrative Assistant Business Analysis Business Plans Business Writing Customer Service Distribution and Logistics eBay Buy and Sell Finance Keyboarding Leadership Manufacturing Marketing Marketing for Nonprofits Payroll Project Management Purchasing Fundamentals QuickBooks Selling Six Sigma Social Media for Businesses Starting Your Own Business Statistics Supervision & Management Supply Chain Management Teamwork**

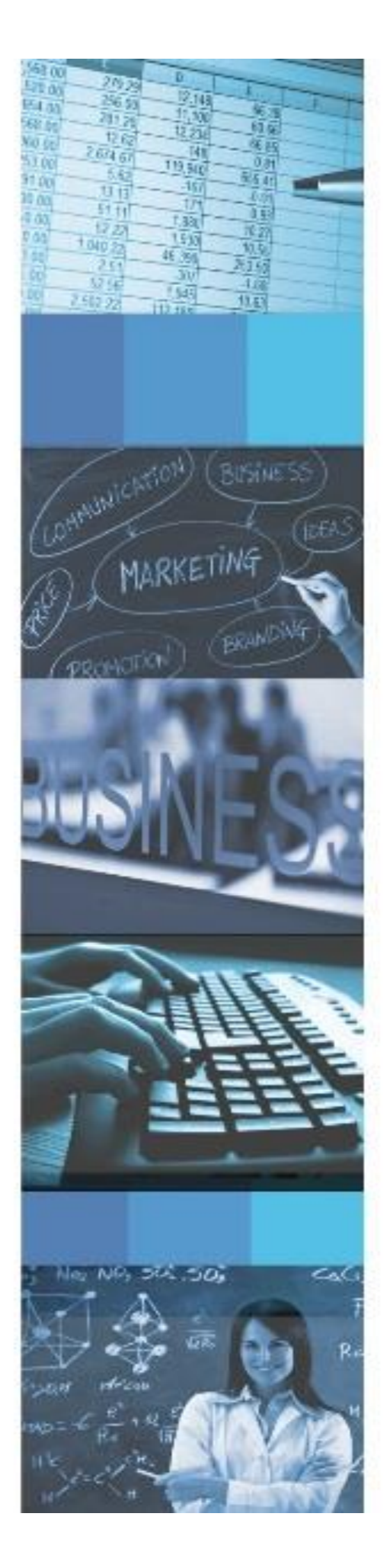

**Browse Haldimand County's Gale Courses** website for many more courses ... and start learning today!

**www.haldimandlibrary.ca**